**Adobe Photoshop 2022 (Version 23.1.1) Free For Windows [Updated-2022]**

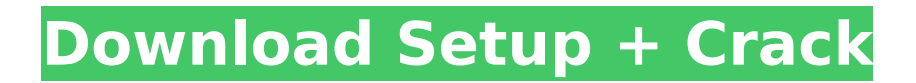

## **Adobe Photoshop 2022 (Version 23.1.1) Crack +**

\* \*\*Using Photoshop's tools\*\* You can use Photoshop to enhance, correct, and transform your pictures. You can use the tools as follows: \* \*\*Photo and photo restoration tools:\*\* You can use Photoshop's tools to correct the best image in a stack of raw files or to create custom looks for a particular subject. The Photo and photo restoration tools include tools to correct exposure, noise, saturation, contrast, color levels, curves, levels, dodging and burning, details, sharpening, highlights and shadows, inverting an image, chromatic aberration, duplicate images, panorama, image compression, image sharpening, special effects, borders, rotation, and many other functions. These tools are discussed in detail later in this chapter. \* \*\*Photo and photo editing tools:\*\* To edit a photo you've imported from your digital camera, film scanner, or computer, you need to open your image in Photoshop. Then you can crop, rotate, resize, and paint on the image. You can use the tools to change the size, shape, and color of a photo, flip, mirror, or rotate a photo, or you can include one or more text layers. You can use the tools to apply effects, make selections, align layers, get started with Smart Objects, add layers, use filters and brushes, manage layers, and layer masks. These tools are covered in the next sections. \* \*\*Photo and photo publishing tools: \*\* This section covers the tools that you can use to add text, frames, and graphics to your pictures. You can use these tools to add captions and borders to your photo, change the color of your photo, add text to a photo, adjust the size and position of graphics, and create spot color (true color) or monochrome prints. The Chapter 9 section "Adding Custom Text to Your Files" explains how to apply these tools.

### **Adobe Photoshop 2022 (Version 23.1.1) Activator**

This cheat sheet will teach you everything you need to know about the main functions of Photoshop Elements and when to use them. Techniques for image editing in Photoshop Elements For the most accurate color adjustments, use the Expert settings that can be accessed with one click in the Advanced panel. This setting ignores the conversion factors and can modify the color during editing. To quickly fix color issues, use the Quick Fix panel. This is a batch processing tool that detects most color problems and offers a quick solution. You can also use Color Variations tools to change the color in a specific image or across a large set of images. You have more control over the white balance when you edit the RAW file directly in Photoshop Elements. The video tutorial above has much more information about these steps. For more about Photoshop Elements and Editing, check out: Photoshop Elements editing techniques For the most accurate color adjustments, use the Expert settings that can be accessed with one click in the Advanced panel. This setting ignores the conversion factors and can modify the color during editing. To quickly fix color issues, use the Quick Fix panel. This is a batch processing tool that detects most color problems and offers a quick solution. You can also use Color Variations tools to change the color in a specific image or across a large set of images. You have more control over the white balance when you edit the RAW file directly in Photoshop Elements. The video tutorial above has much more information about these steps. For more about Photoshop Elements and Editing, check out: Photoshop Elements editing techniques Remove elements, shapes, and objects Make your eyes larger Tips for removing small or large text Adjusting text in vector graphics How to edit a photo in Photoshop Elements Creating an image for vector graphics How to edit high-quality images in Photoshop Elements Learn how to edit a Photoshop file and convert it into an SVG image. How to edit a Photoshop file and convert it into an SVG image. Learn more about Vector art here: How to edit a Photoshop file and convert it into an SVG image. How to edit a Photoshop file and convert it into an SVG image. Learn more about vector art here: How to edit a Photoshop file and convert it into an SVG image. Learn how to edit a Photoshop file 388ed7b0c7

## **Adobe Photoshop 2022 (Version 23.1.1) Full Version**

Exercise training improves exercise tolerance in dystrophin-deficient dogs. Nine dystrophin-deficient dogs (DMD) with exercise-induced leg cramps were randomly assigned to control, sham, and exercise groups. The dogs of the control group were fed a standard diet, whereas the sham and exercise groups were fed a dietary supplementation of creatine and an exercise regimen (treadmill running and swimming). The exercise regimen consisted of 5 days/wk (1.5 h/d) of 6-mile runs and 3 h/d of swimming, performed at 55% of maximal capacity, for 6 mo. The dogs were evaluated before the study and immediately before and after the exercise regime. The dogs of the exercise group improved in the one-legged stance test (p 944 F.2d 900 Shelter Mutual Insurance Company, an Illinois Corporation,Plaintiff,v.The HARRISON COMPANY, an Indiana Corporation, Defendant.Appeal of Jennifer J. BAUER and Nancy C. Buell, Appellants. No. 90-1206. United States Court of Appeals,Third Circuit. Submitted Pursuant to Rule 34(a) June 27, 1991.Decided Sept. 20, 1991. Stephen J. Pyszczymuka, Paul T. Swain (argued), Swain, Pyszczymuka & Walls, P.A., Wilkes-Barre, Pa., for appellants. George J. Lopresti (argued), Robert A. Kelly, West Chester, Pa., for appellee. Before SLOVITER, Chief Judge, MANSMANN, Circuit Judge, and ROTH, District Judge\*. OPINION OF THE COURT SLOVITER, Chief Judge. 1 Appellants Jennifer J. Bauer and Nancy C. Buell appeal from the District Court's order denying their motion for leave to intervene and dismiss appellee Shelter Mutual's action against appellee Harrison on the ground of res judicata

## **What's New in the Adobe Photoshop 2022 (Version 23.1.1)?**

About Me I'm a born and raised Galway girl who has recently moved back to Europe after a gap of 23 years. My proudest claim to academic fame is being the award-winning author of the critically acclaimed "Teenage Mutant Ninja Turtles: Xtreme Gourmet", the "Max Steel" novels for DC Comics and "Deluxe Class" for Marvel Comics. I'm also an award winning TV and film writer and producer from Ireland. Some of my work has won awards at prestigious festivals such as the RTS and BAFTA in the UK. I've worked on shows like "Blake and Ace", "The Librarians", "Babylon 5", "Family Guy", "Psych", "Maeve's Is Beneath", and more. I've also helped develop the "Iron Man" series for Marvel for which I wrote two episodes, and am currently working on the "Batman" feature film based on DC Comics. As well as the above, I also work as a story editor on the indie "ActionPoint" series for MXF International. I love exploring the different flavors of geek culture, so I find myself immersed in gaming, comics, manga, animation, TV/film, science fiction, and speculative fiction. I also enjoy cycling and going to gigs. My favorite animal is a kitten and my favorite vegetable is mushrooms. I always have plenty of fun behind the scenes as well as making time to get out and about in the worlds I love. As an educator, I am always looking for new things to teach in my 'writing and filmmaking in secondary school' class. Something completely different and creative would be awesome too! I'm a born and raised Galway girl who has recently moved back to Europe after a gap of 23 years. My proudest claim to academic fame is being the award-winning author of the critically acclaimed "Teenage Mutant Ninja Turtles: Xtreme Gourmet", the "Max Steel" novels for DC Comics and "Deluxe Class" for Marvel Comics. I'm also an award winning TV and film writer and producer from Ireland. Some of my work has won awards at prestigious festivals such as the RTS and BAFTA

# **System Requirements:**

Mac OS X 10.6 or higher AMD64 or Intel processors NVIDIA GeForce 6 or higher Microsoft DirectX 8.0 DirectX Audio Windows Vista or higher Since its launch in May, Diablo III has received an assortment of updates, and as we approach the release of patch 2.0, Blizzard has made some changes to the way characters are levelled up in the expansion. One such change was the recent addition of the skill points system, and from here we'll look at the progress of your characters as a result of this change.

#### Related links:

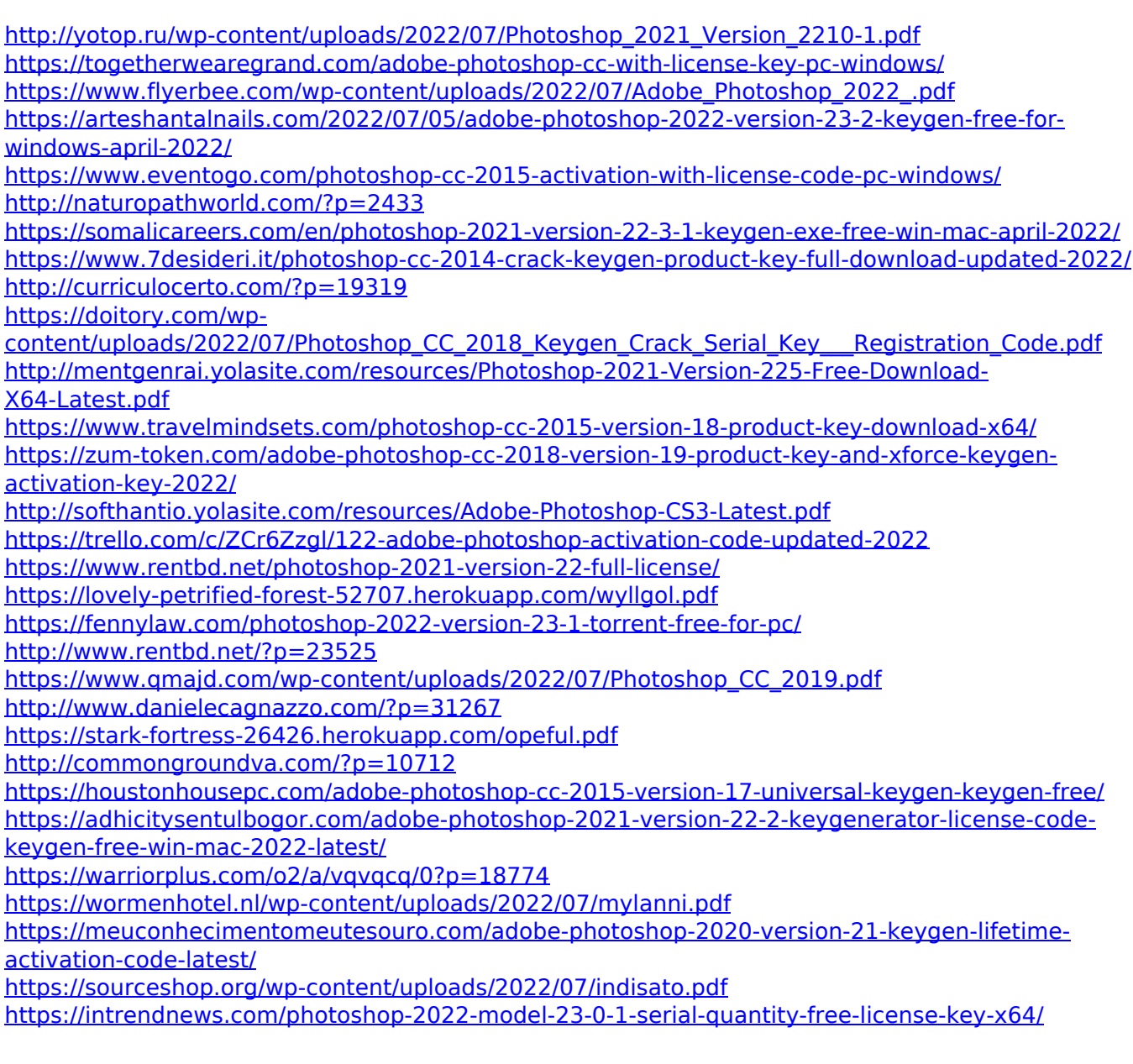